# **SECTION B June 2022**

## **Fatal Batch Errors**

Batch Header information, which fails to pass these edits, causes the entire batch to be marked in an error status. These Errors are corrected on the online process initiated from the IN.3 screen.

#### **B01 - BATCH AGENCY INVALID**

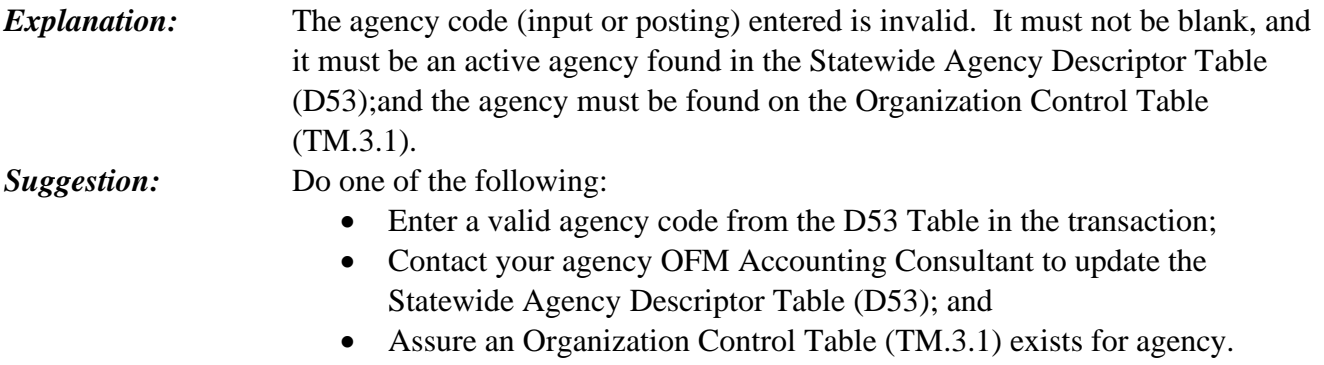

#### **B02 - BATCH DATE INVALID**

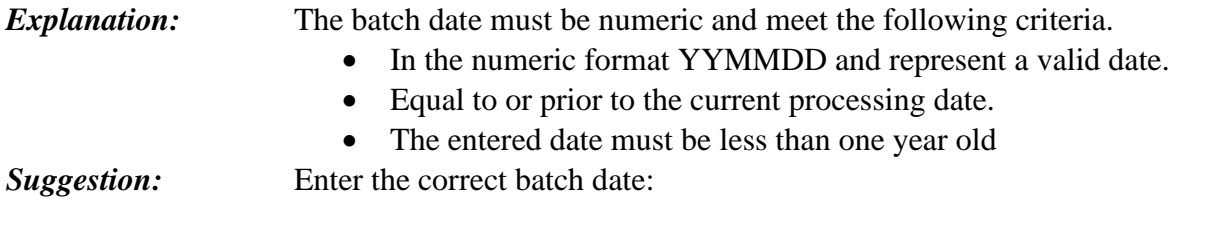

### **B03 - BATCH TYPE INVALID**

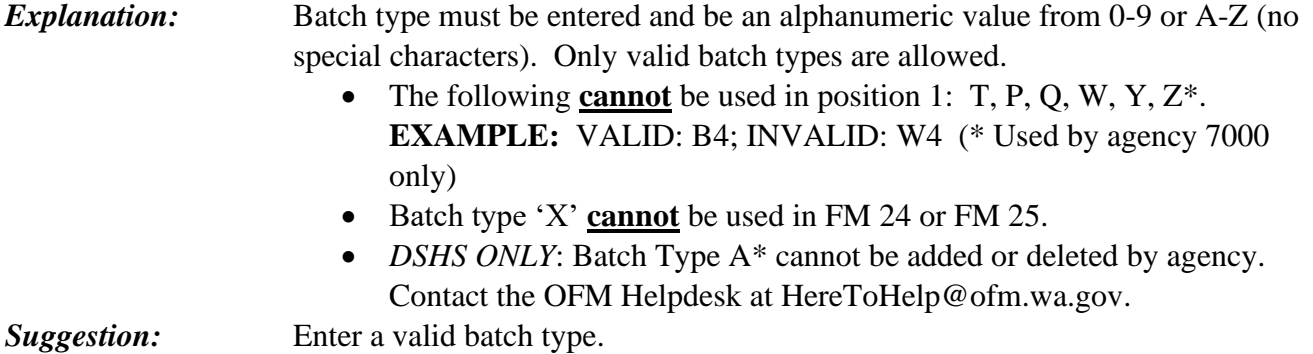

#### **B04 - BATCH NO. INVALID**

*Explanation:* Each Batch record must have a valid three-position batch number. A valid entry is '001' through '999' only.

*Suggestion:* Enter a correct batch number.

#### **B05 - BIENNIUM INVALID**

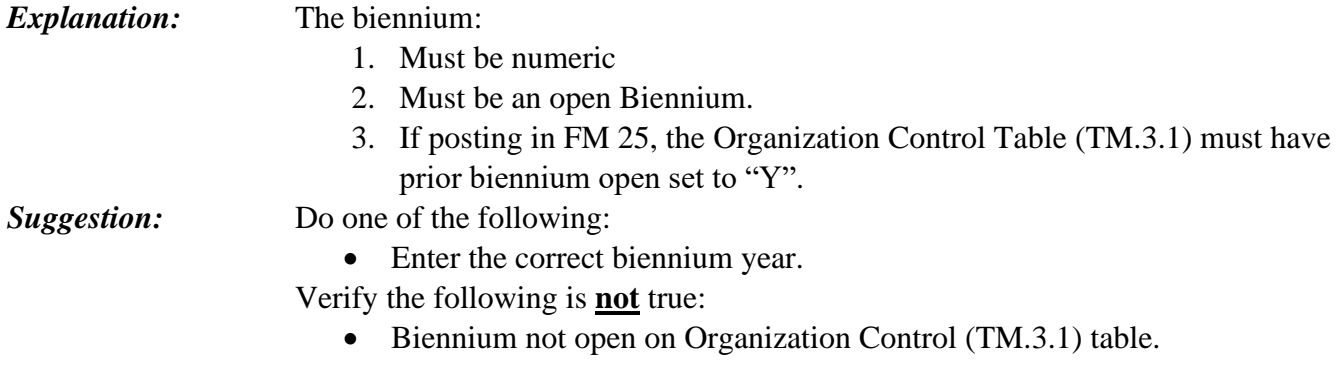

#### **B06 - BATCH FISCAL MONTH INVALID**

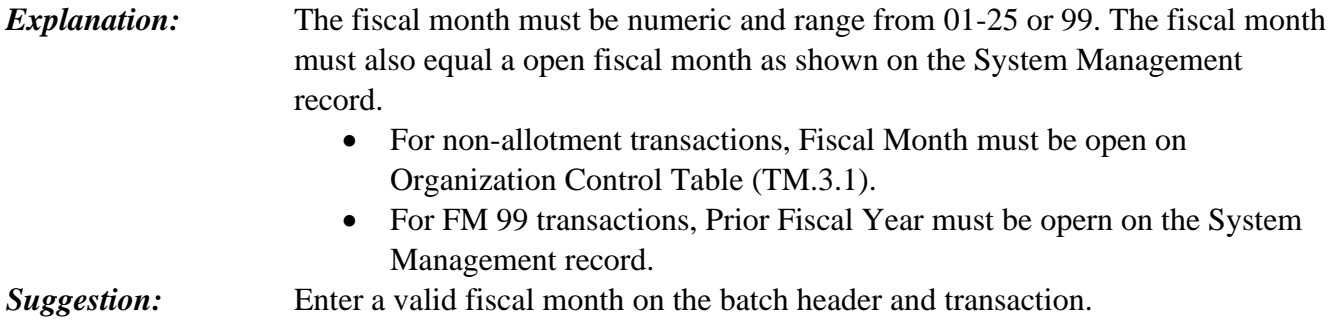

#### **B07 - BATCH AMOUNT ERROR**

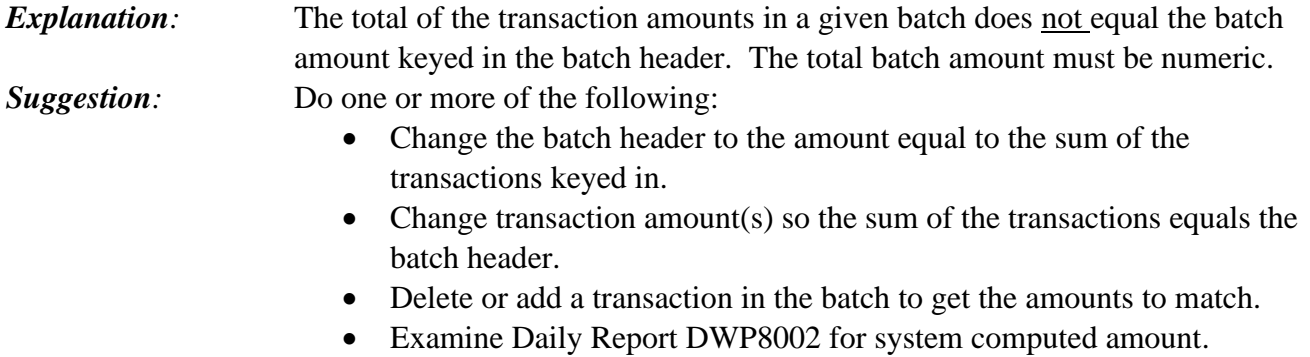

#### **B08 - BATCH COUNT ERROR**

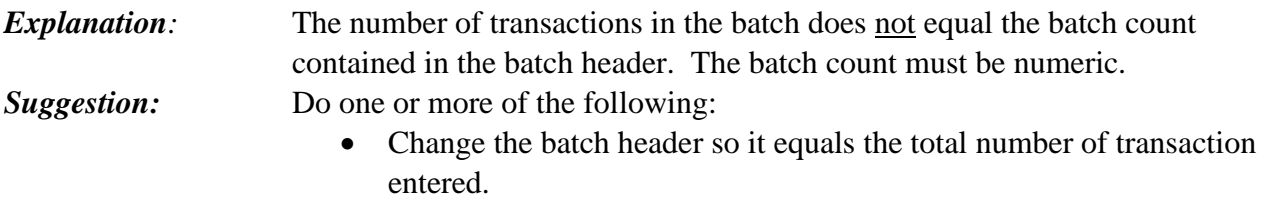

- Delete or add a transaction in the batch.
- Examine Daily Report DWP8002 for system computed count.

#### **B09 - BATCH DUE DATE INVALID**

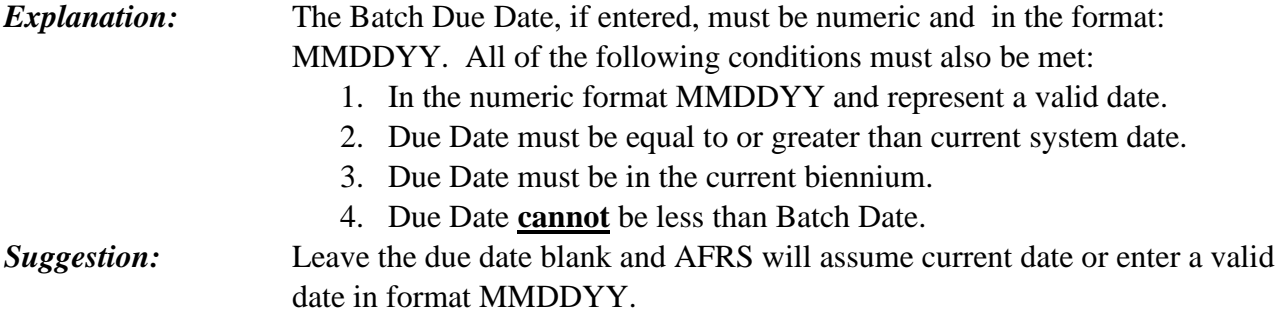

#### **B10 – BATCH SEQUENCE NO. INVALID**

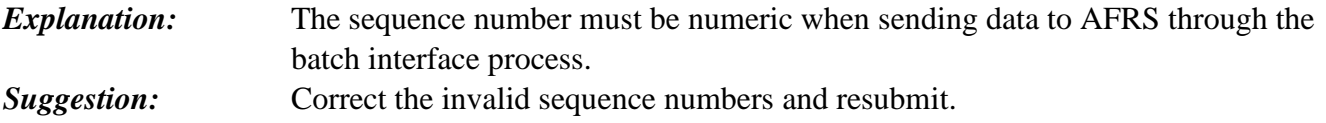

#### **B11 - DUP REC IND INVALID**

*Explanation:* The one-digit duplicate record indicator must be entered as Blank. *Suggestion:* Make sure the indicator is blank.

#### **B12 – DUPLICATE BATCHES**

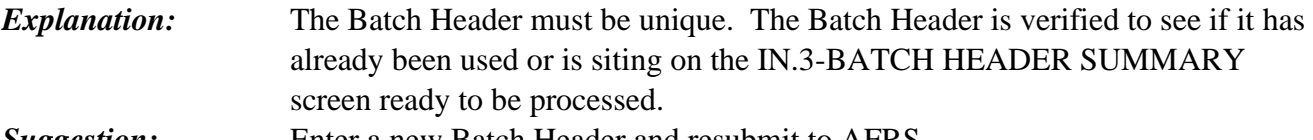

*Suggestion:* Enter a new Batch Header and resubmit to AFRS.

#### **B13 – FUNCTION WITH BATCH/TRANSACTION TYPE INVALID**

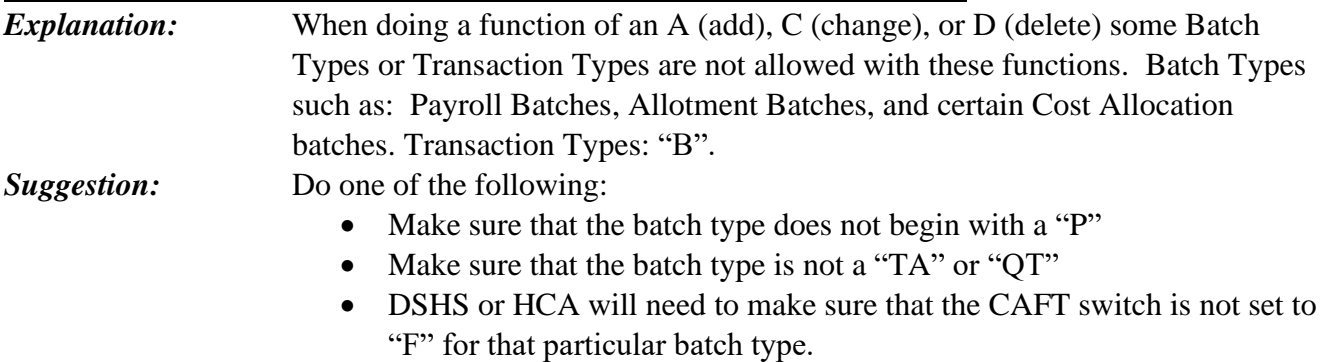

- Make sure that the transaction type is not a "B" if you are trying to delete a transaction or batch.
- Contact the OFM Helpdesk if you have questions or need assistance at HereToHelp@ofm.wa.gov.

#### **B14 - BATCH TOTAL INVALID**

*Explanation:* The batch exceeds \$100 Billion. AFRS cannot handle this large an amount and Will only allow 11 digits before the decimal.

*Suggestion:* Do one of the following:

- Delete or correct transactions to bring batch below \$100 Billion, 11 digits or less before the decimal.
- Split the batch into smaller valid batches, be sure to delete the first batch before re-inputting.

#### **B15 - TRANSACTION TYPE NOT ALLOWED**

*Explanation:* Batches with certain Transaction Types are not allowed to be added, changed or deleted within the batch on the IN.4 screen. The Transaction Types that cannot be updated are:

- $G =$  Automated Warrant Cancellation
- $\bullet$  H = Automated SOL Cancellation
- $\bullet$  B = Warrants in Process
- *Suggestion:* Make sure that the batch is a **not** a transaction type of G, H or B. Contact the OFM Helpdesk if you have questions or need assistance at HereToHelp@ofm.wa.gov.

#### **B16 - BATCH KEY CANNOT BE CHANGED**

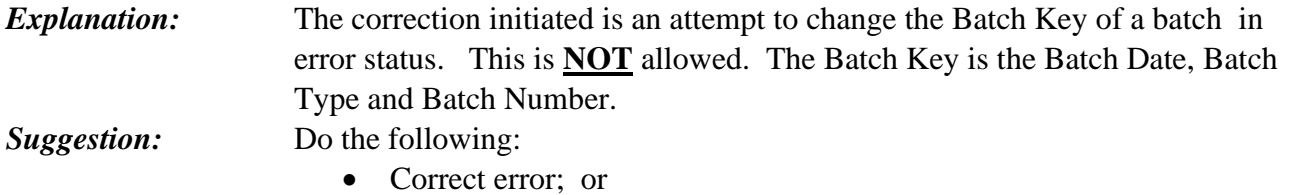

• Delete batch and start over.

### **B17 - BATCH OR TRANSACTION TYPE CANNOT BE DELETED**

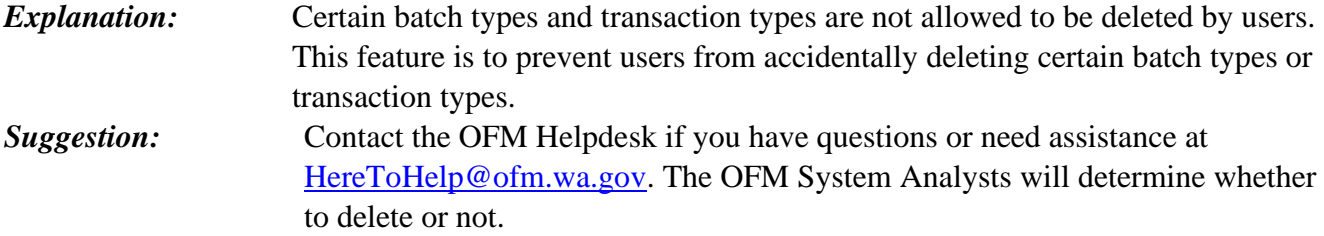